# Vivi Internet, al meglio.

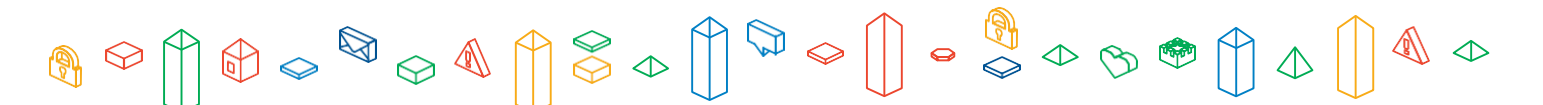

### **CALENDARIO FORMAZIONI ONLINE (da Maggio a Giugno 2024)**

#### **FORMAZIONI PER GLI STUDENTI DELLA PRIMARIA:**

- *Comunicazione gentile*, 13 maggio, ore 10-11.30
- *Sicurezza online con la Polizia Postale*, 22 maggio, ore 10-11.30

#### **FORMAZIONI PER GLI STUDENTI DELLA SECONDARIA DI I GRADO:**

- *Comunicazione gentile,* 20 maggio, ore 10-11.30
- *Sicurezza online con la Polizia Postale,* 30 maggio, ore 10-11.30

#### **LINK PER ACCEDERE AL CALENDARIO CHE SI TROVA NELL'FMD ACADEMY IN MOODLE:** <https://formazione.innovationgym.org/course/view.php?id=9>

Indicazioni utili:

- Cliccare sul link sopra, clicca su 'Iscriviti' e poi su 'Continua'
- Creare un account per accedere liberamente, da qui in avanti, ai webinar e alle risorse del progetto "Vivi Internet, al meglio" in Moodle.
- Come creare un account: inserire una vostra mail, creare una password secondo le indicazioni e inserire le informazioni richieste.
- Una volta creato l'account, all'indirizzo mail usato per creare l'account, vi arriverà una mail di conferma di quanto appena avvenuto, leggetela solamente.
- Ritornate al link sopra, cliccate ed effettuate il login con le credenziali appena create.
- All'interno della pagina 'Studenti', a sinistra trovate il menù al cui interno ci sono i webinar per gli studenti della primaria e i webinar per gli studenti della secondaria di I grado.
- A questo punto, basta cliccare sulle date di vostro interesse, cliccare sul link di iscrizione e registrarvi.
- **N.B. Solo i docenti iscrivono gli studenti ai webinar, in quanto si svolgono in orarioscolastico.**
- **N.B. Segnatevi fin da subito l'account di accesso all'FMD Academy così sarà piùfacile accedere a questi calendari.**

## Vivi Internet, al meglio.

 $\textbf{A} \otimes \textbf{A} \otimes \textbf{$